## **METODE ANALISIS PERENCANAAN 1 TPL 206 - 2 SKS DR. Ir. Ken Martina K, MT.**

## **KULIAH KE 11**

# **LOCATION QUOTIENT (LQ)**

Untuk mengetahui kemampuan sektor di suatu wilayah, digunakan model *Location Quotient* (LQ). Blackley (1994) menyatakan bahwa LQ merupakan teknik analisis yang digunakan untuk menunjukkan lokasi pemusatan/basis (aktifitas) dan untuk mengetahui kapasitas eksport perekonomian suatu wilayah serta kecukupan barang/jasa - dari produksi lokal - suatu wilayah. (Rustiadi, 2000). Sehingga setelah diketahui intensitas keterkaitan antar wilayah, dengan metode LQ dapat diduga penyebab intensitas keterkaitan tersebut.

Rumus matematika dari model *Location Quotient* (LQ) adalah :

$$
LQ_{_{ij}}\!=\!\frac{X_{\left.ij\right|} /X_{\left.i.\right|}}{X_{\left.,j\right|} /X_{\left...}\right|}
$$

dimana :

 $\boldsymbol{X}$  *ii* = derajat aktifitas ke- $j$  di wilayah ke- $i$  $\sum_{i}$  = total aktifitas di wilayah ke-*i*  $\boldsymbol{X}_{\cdot,i}$  = total aktifitas ke- $j$  di semua wilayah  $\boldsymbol{X}$  ... = derajat aktifitas total wilayah

Data derajat aktifitas di suatu wilayah dapat menggunakan : angka-angka dalam **PDRB** atau **jumlah tenaga kerja**

Pengertian :

- Merupakan cara permulaan untuk mengetahui kemampuan suatu daerah dalam kegiatan/sektor tertentu
- Belum memberikan kesimpulan akhir, sehingga perlu digunakan metode lain untuk mendukungnya
- Dasar teknik ini perbandingan relatif antara kemampuan suatu sektor di daerah yang diselidiki dengan kemampuan sektor yang sama pada daerah yang lebih luas
- Rumus matematiknya :

$$
LQ_i = \frac{S_i/N_i}{S/N} = \frac{S_i/S}{N_i/N}
$$
  

$$
\frac{S_i/N_i}{S/N} = \frac{S_i/S}{N_i/N} = \frac{S_i}{N_i/N}
$$

dimana :

| $S_i$ | = Jumlah buruh industri <i>i</i> di daerah yang diselidiki                                                                   |
|-------|----------------------------------------------------------------------------------------------------|
| $S$   | = Jumlah seluruh buruh di daerah yang diselidiki                                                                             |
| $N_i$ | = Jumlah buruh industri <i>i</i> di seluruh negara, atau daerah yang lebih luas dan daerah yang diselidiki menjadi bagiannya |
| $N$   | = Jumlah seluruh buruh di seluruh negara, atau daerah yang lebih luas dan daerah yang diselidiki menjadi bagiannya           |

## **Interpretasi hasil analisis LQ adalah sebagai berikut :**

Jika nilai **LQi > 1**, maka hal ini menunjukkan terjadinya konsentrasi suatu aktifitas di sub wilayah ke – **i** secara relatif dibandingkan dengan total wilayah atau terjadinya pemusatan aktifitas di sub wilayah ke – **i**. Atau kemampuan wilayah tersebut melakukan eksport atas barang/jasa tersebut ke luar wilayah.

Jika nilai **LQ i = 1**, maka sub wilayah ke – **i** tersebut mempunyai pangsa aktifitas dengan pangsa total atau konsentrasi aktifitas di wilayah ke –**i** sama dengan rata-rata total wilayah.

Jika nilai **LQ i < 1**, maka sub wilayah ke –**i** tersebut mempunyai pangsa relatif lebih kecil dibandingkan dengan aktifitas yang secara umum ditemukan di seluruh wilayah. Atau kurangnya produksi atas barang/jasa di wilayah tersebut sehingga harus mengimpor dari wilayah lain.

Atau secara ringkas dapat dinyatakan bila :

- 1. **LQ** i > 1 berarti wilayah tersebut dapat melakukan ekspor akan hasil dari sektor yang dianalisis
- 2. **LQ i** < 1 berarti wilayah tersebut melakukan impor akan hasil dari sektor yang dianalisis
- 3. **LQ i** = 1 berarti wilayah tersebut memenuhi (mencukupi) kebutuhan atas sektor yang dihasilkan

Data yang digunakan untuk analisis LQ antara lain dapat merupakan : data tenaga kerja, data produksi suatu komoditas, data PDRB atau data lain.

## **Contoh soal : Diketahui data tenaga kerja/buruh industri pada tabel 5.1. berikut ini :**

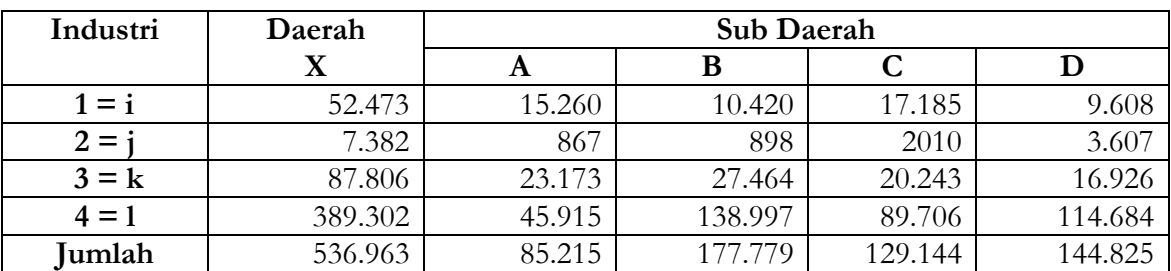

Hitunglah LQ pada masing-masing sub daerah

Perhitungan menggunakan rumus :

$$
LQ_i\!=\!\frac{S_{\scriptscriptstyle i}/N_{\scriptscriptstyle i}}{S_{\scriptscriptstyle i}/N}\!=\!\frac{S_{\scriptscriptstyle i}/S}{N_{\scriptscriptstyle i}/N}
$$

- *Si* = Jumlah buruh industri *i* di daerah yang diselidiki
- *S* = Jumlah seluruh buruh di daerah yang diselidiki
- *Ni* = Jumlah buruh industri *i* di seluruh negara, atau daerah yang lebih luas dan daerah yang diselidiki menjadi bagiannya
- *N* = Jumlah seluruh buruh di seluruh negara, atau daerah yang lebih luas dan daerah yang diselidiki menjadi bagiannya

Interpretasi:

LQ > 1 daerah tersebut dapat melakukan ekspor hasil industri tsb. LQ < 1 impor

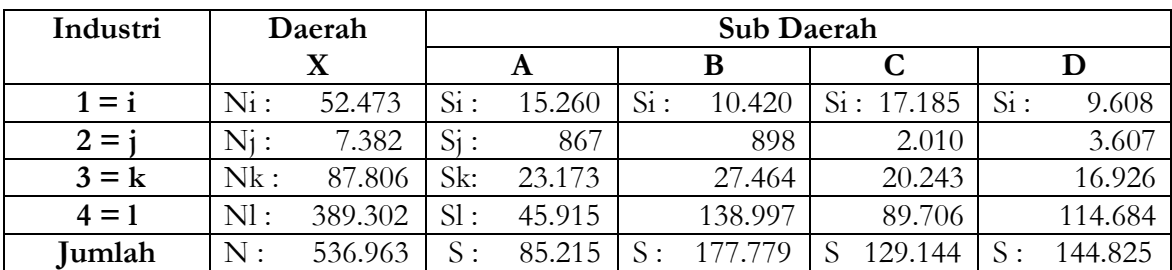

1. Perhitungan LQ sub daerah A :

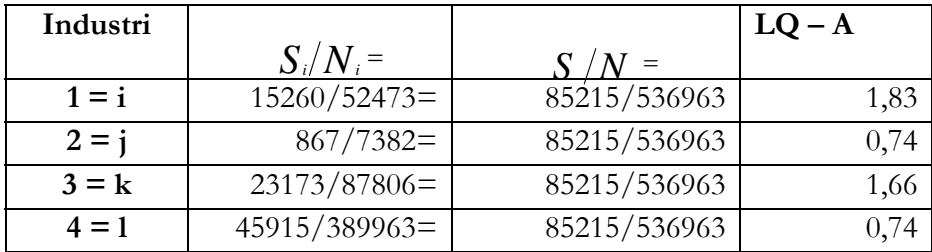

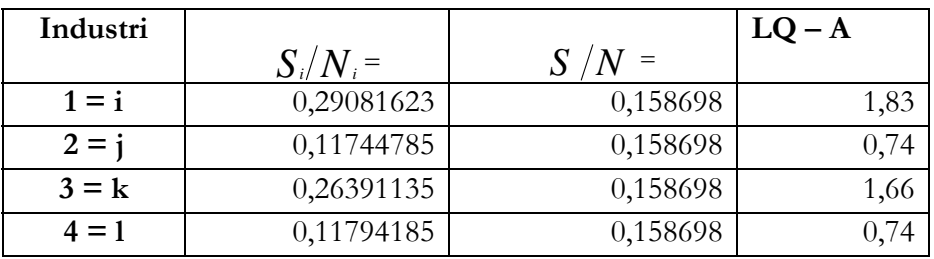

# 2. Perhitungan LQ sub daerah B

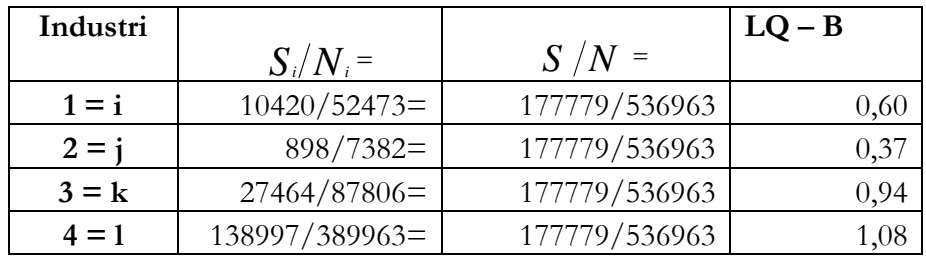

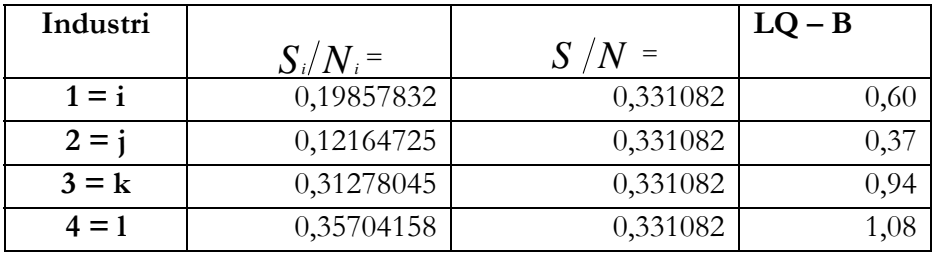

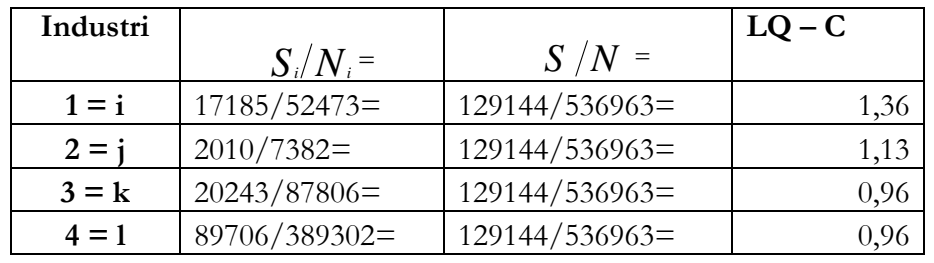

3. Perhitungan LQ sub daerah C

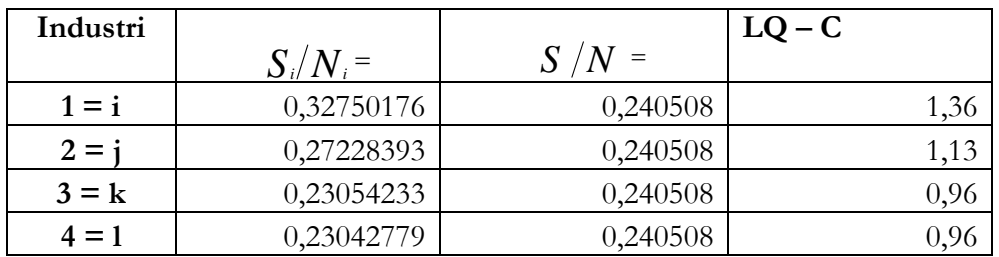

## 4. Perhitungan LQ sub daerah D

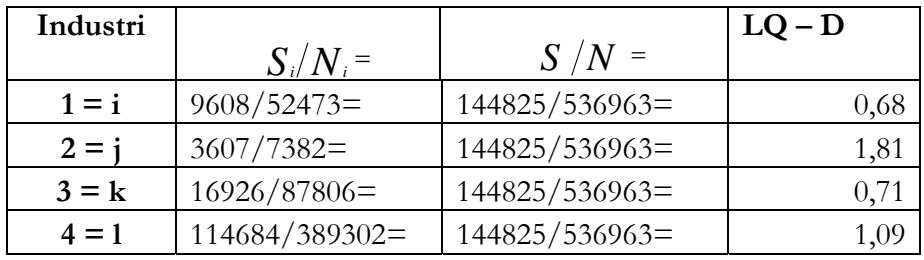

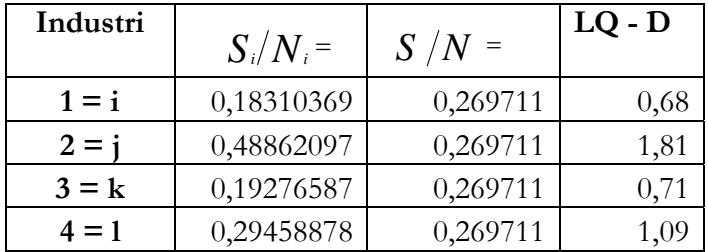

## **Daftar Pustaka :**

- 1. Supranto, J, *"***Statistika***"*.
- 2. Warpani, Suwardjoko., *"Analisis Daerah dan Kota"*, Edisi Kedua, Penerbit ITB, Bandung, 1984.